No : 0304506

# 测试用例

# 样品名称 人民检察院检察业务及办公软件 生产单位 xxxxxxxxxxxxxxxxxxxxxxx

## 委托单位 最高人民检察院 检察技术信息研究中心 检察技术信息研究中心

测试类型 \_\_\_\_\_\_\_\_ 委托测试

报告日期 \_\_\_\_ 2004年01月05日 \_\_\_\_

### 人民检察院检察业务及办公软件

### 用例的总体概况

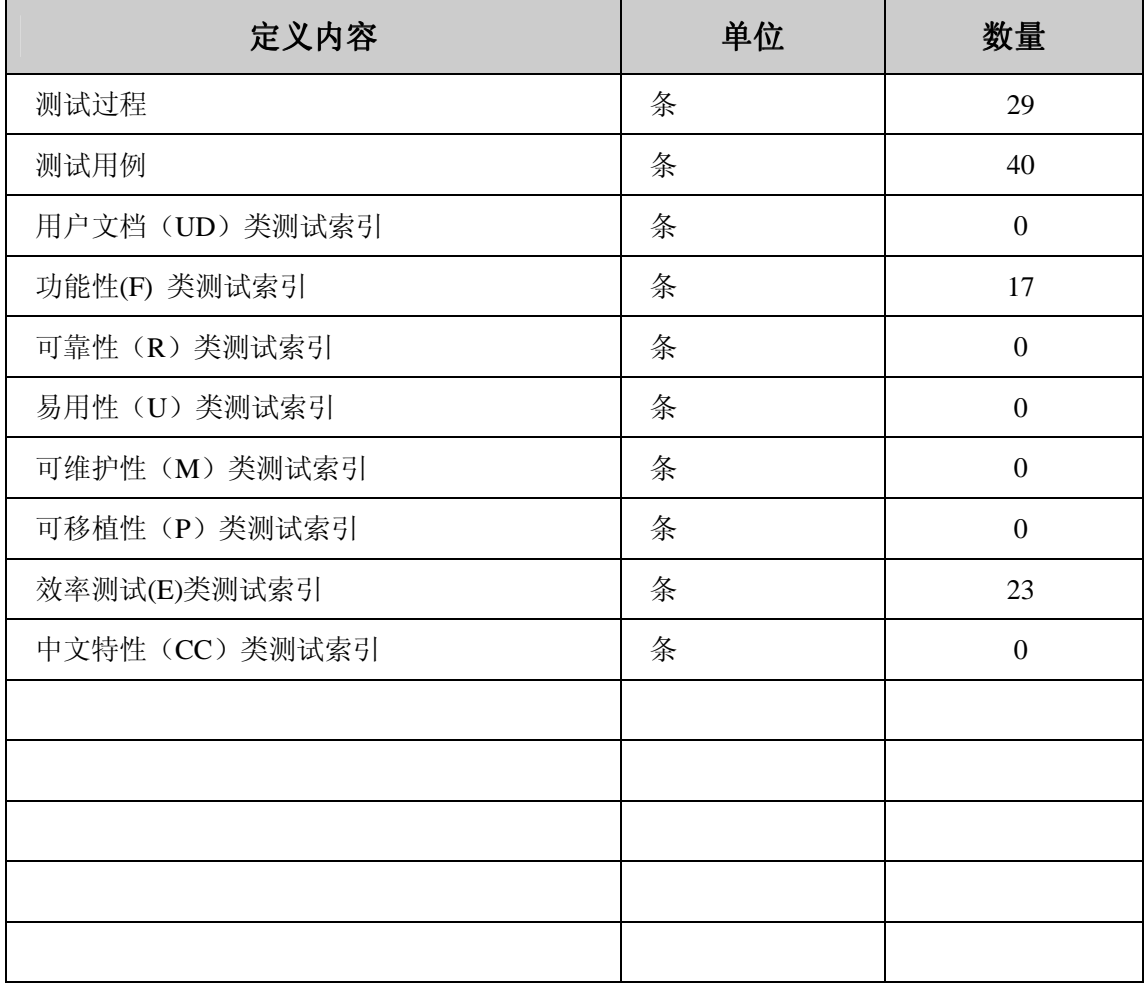

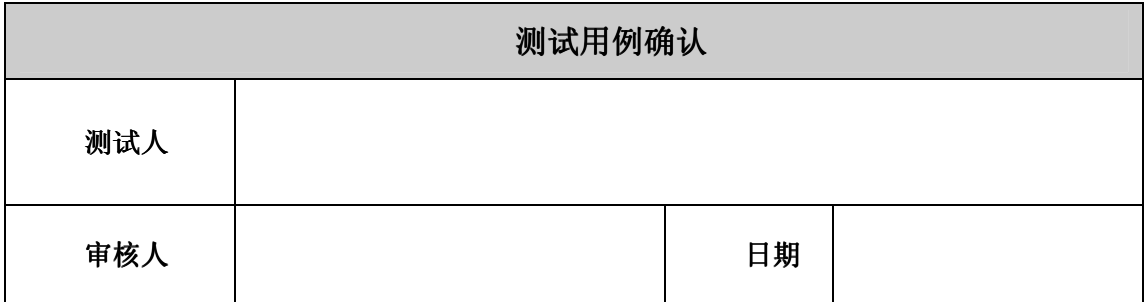

### No:0304506 :0304506 第1页共 17 页

### 测试用例:

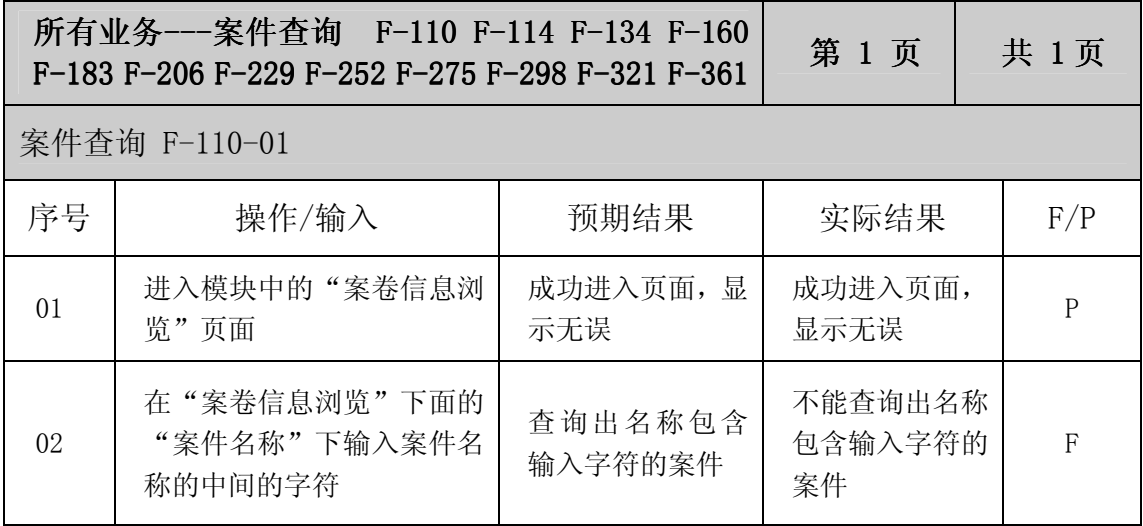

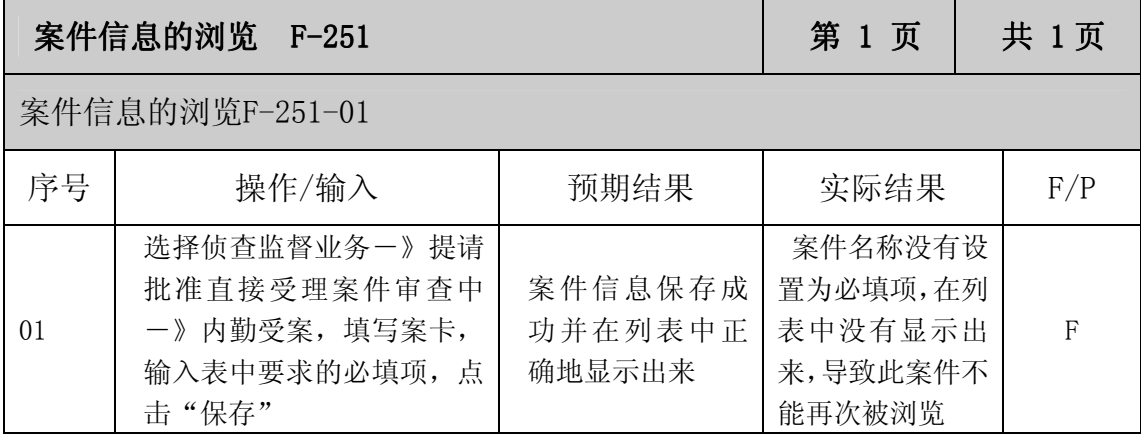

### No:0304506 :0304506 第2页共 17 页

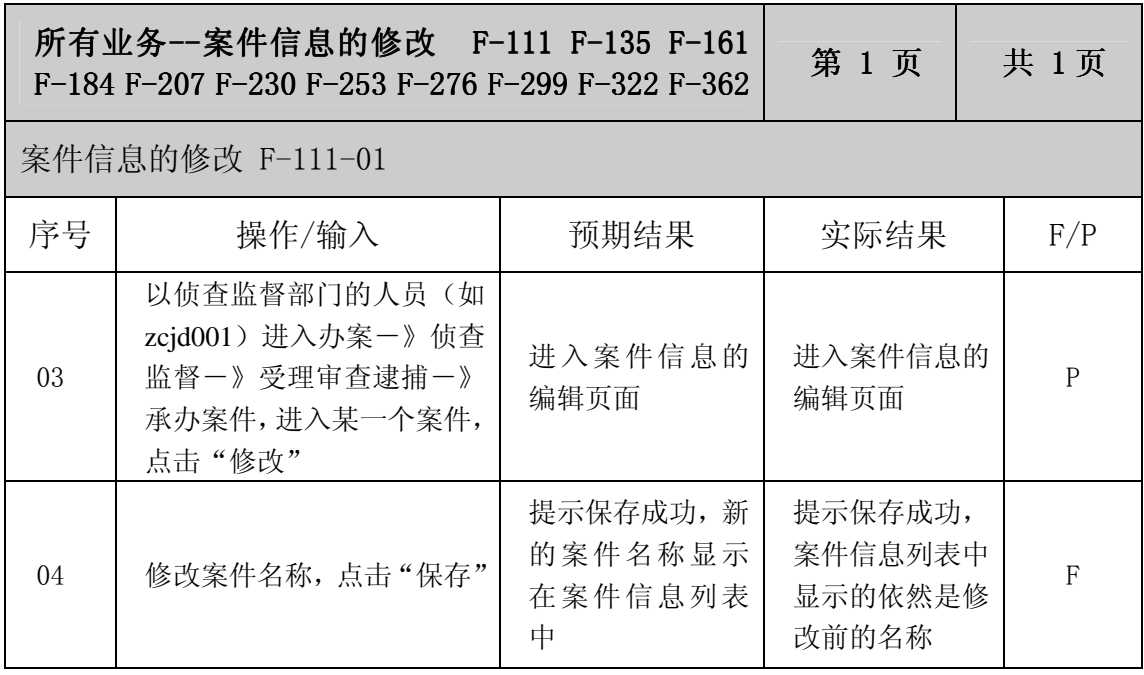

### No:0304506 :0304506 第3页共 17 页

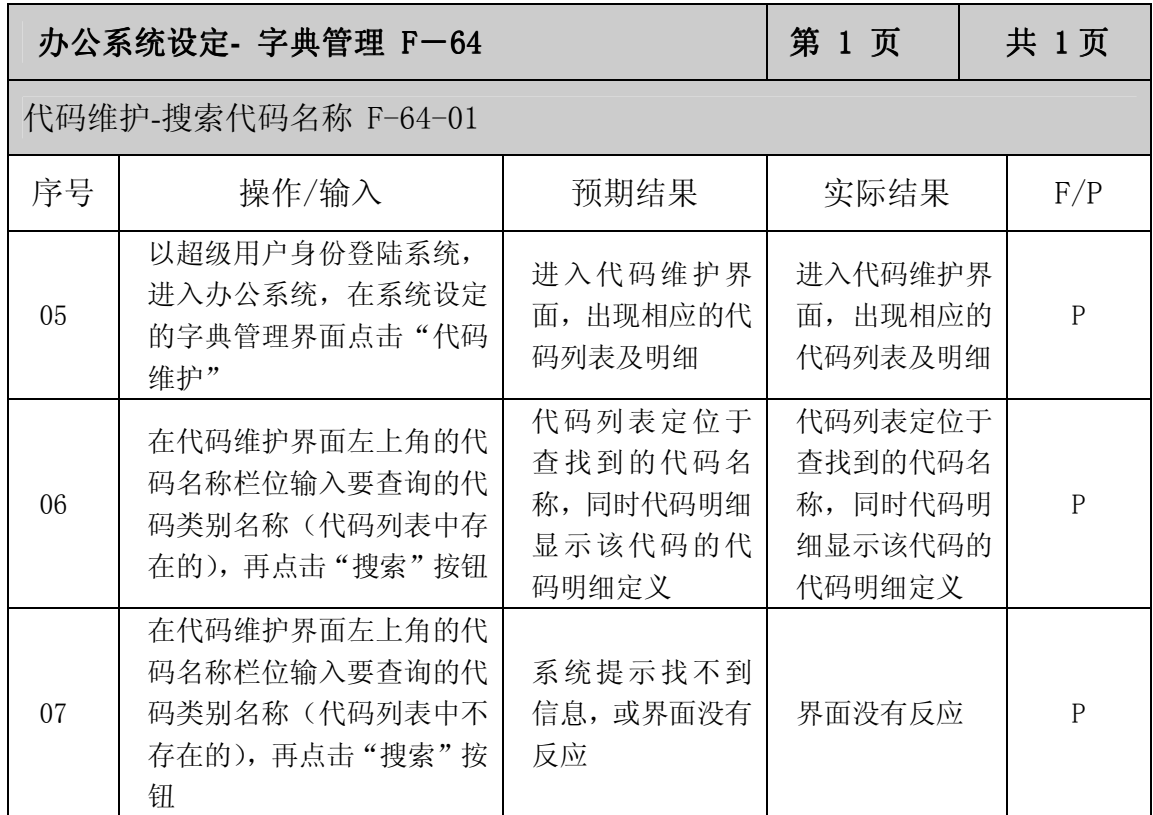

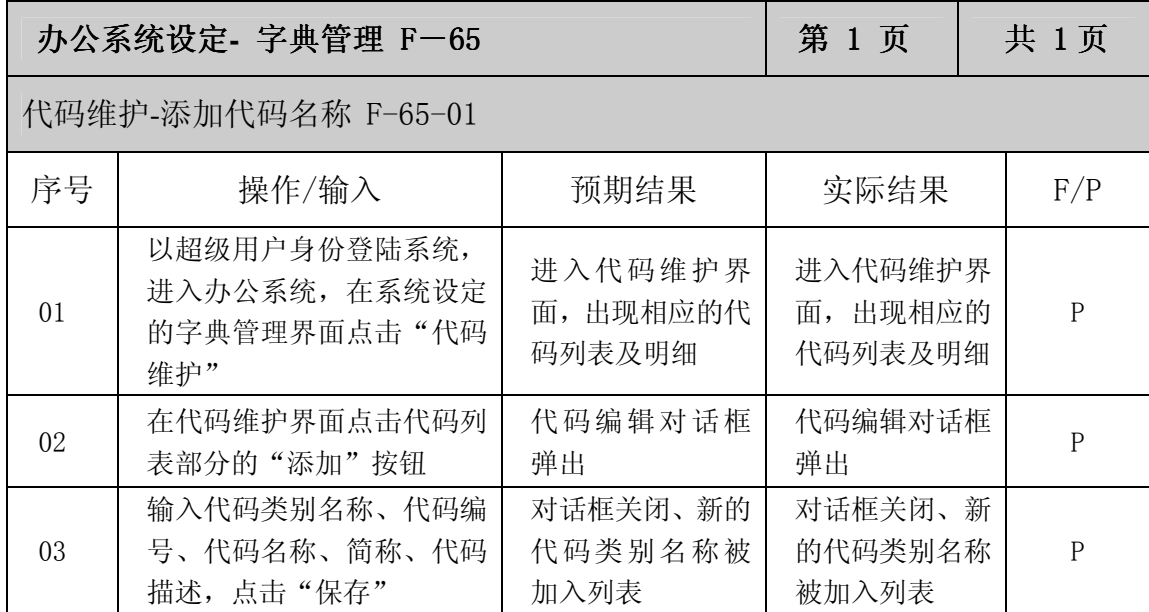

### No:0304506 :0304506 第4页共 17 页

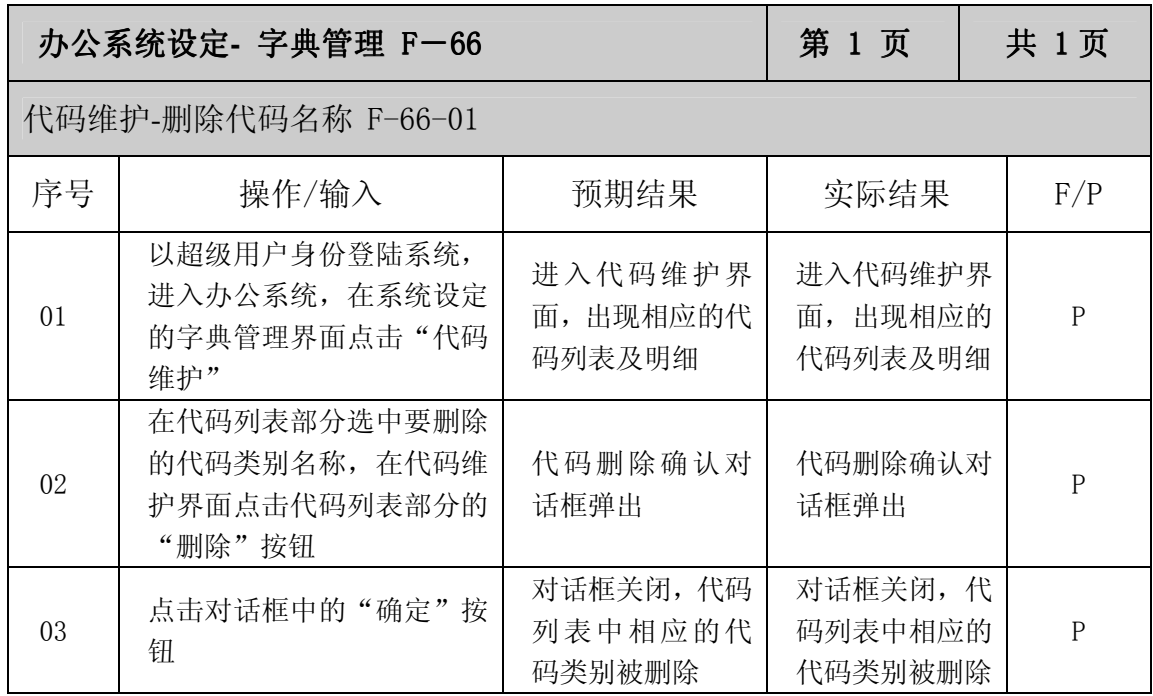

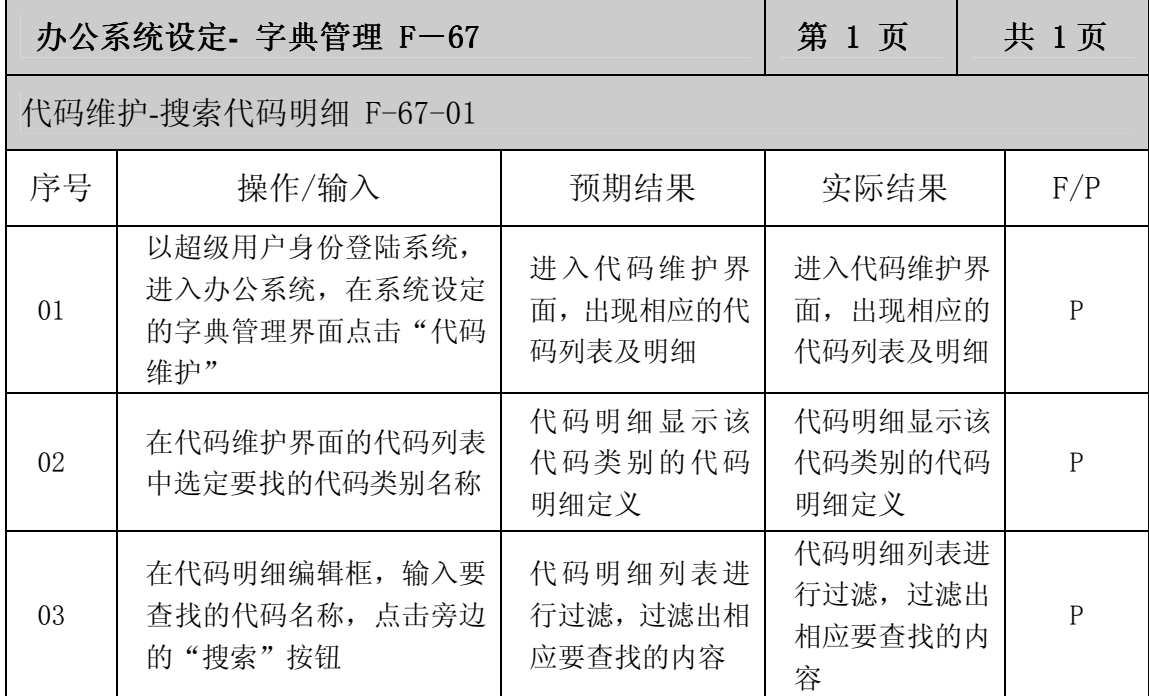

### No:0304506 :0304506 第5页共 17 页

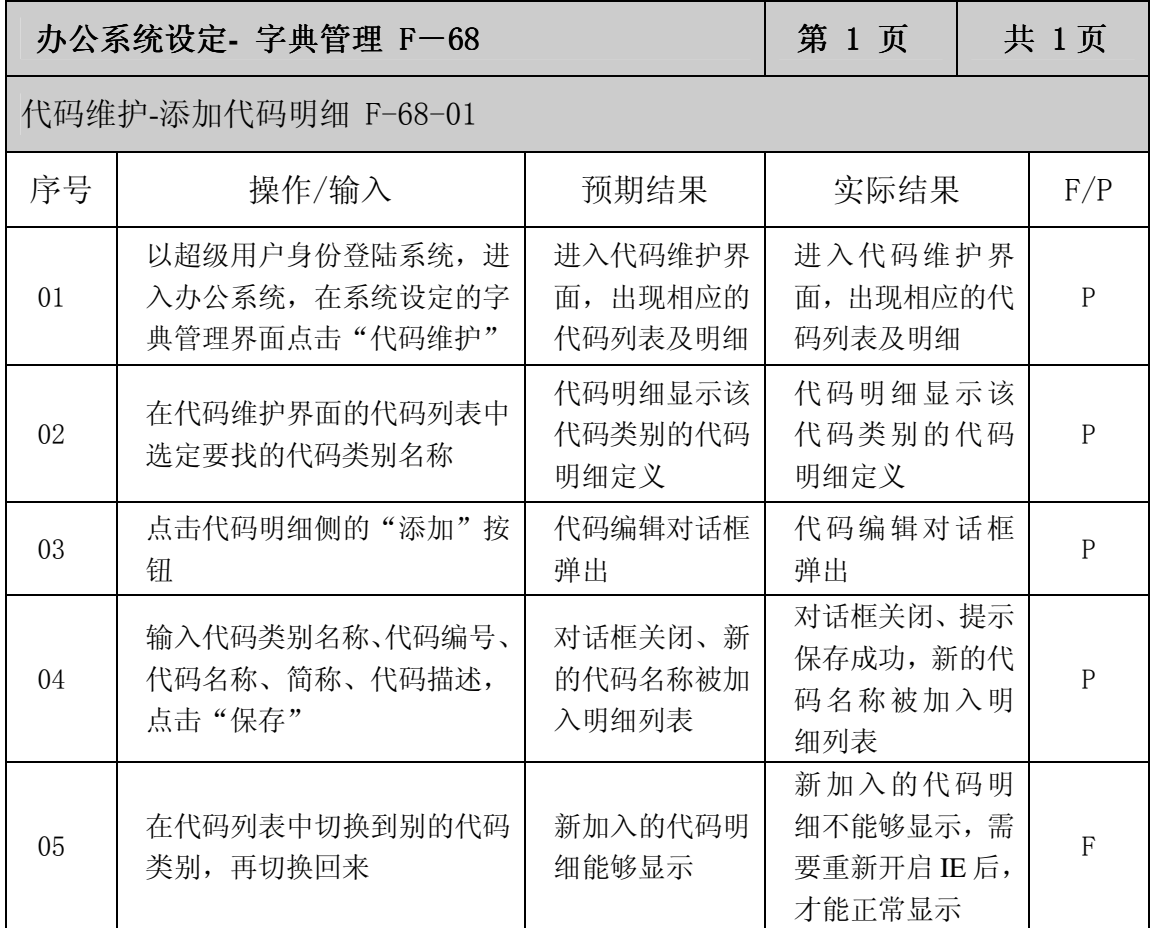

### No:0304506 :0304506 第6页共 17 页

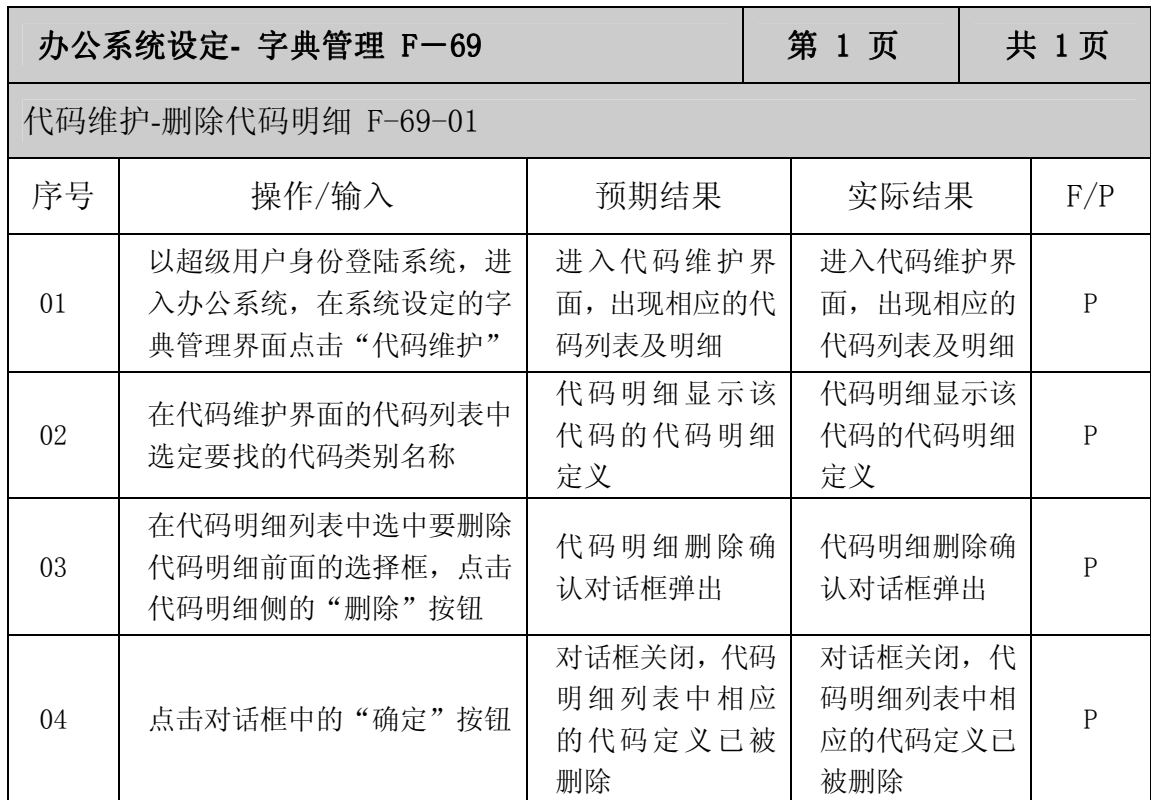

### No:0304506 :0304506 第7页共 17 页

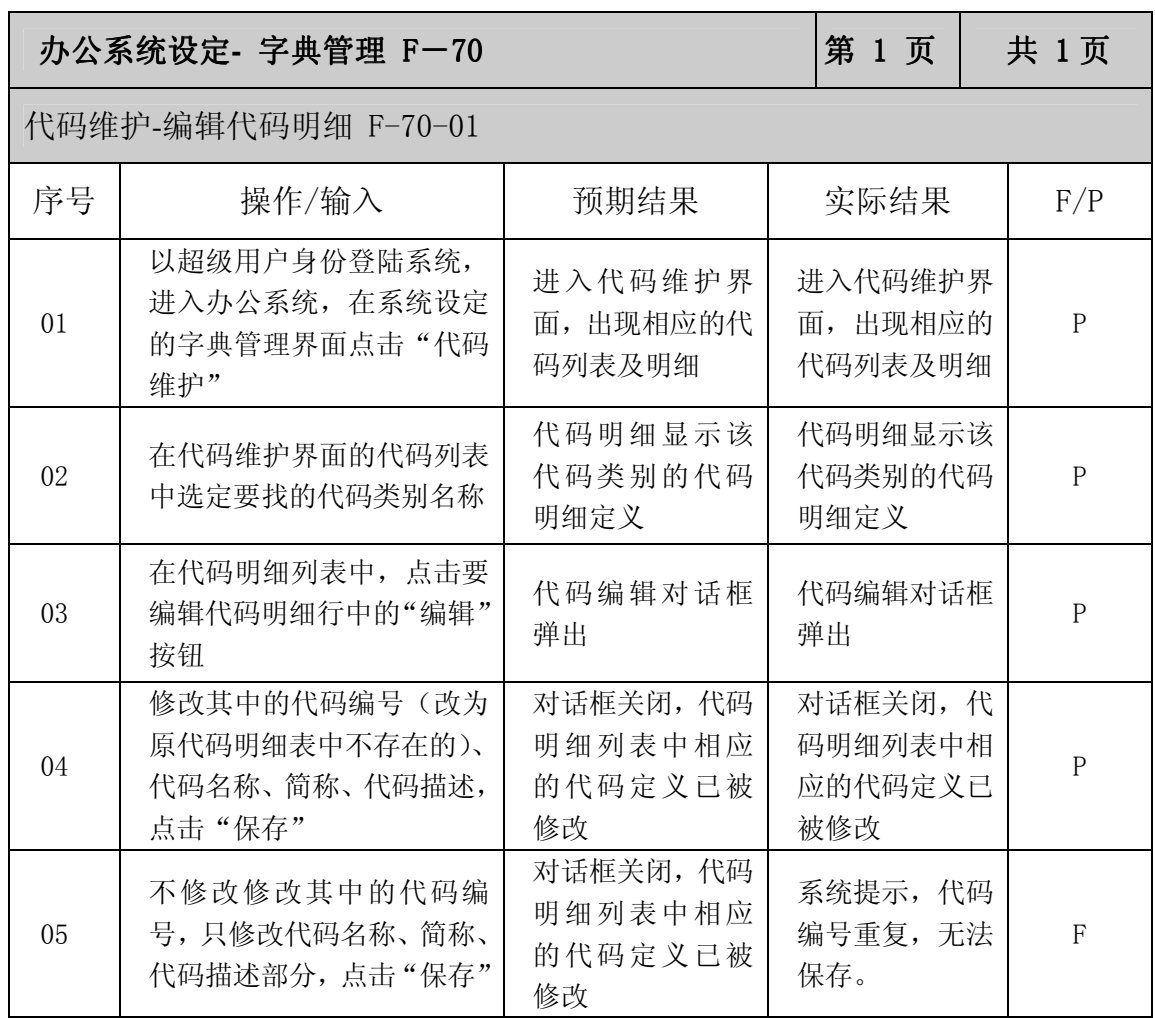

### No:0304506 :0304506 第8页共 17 页

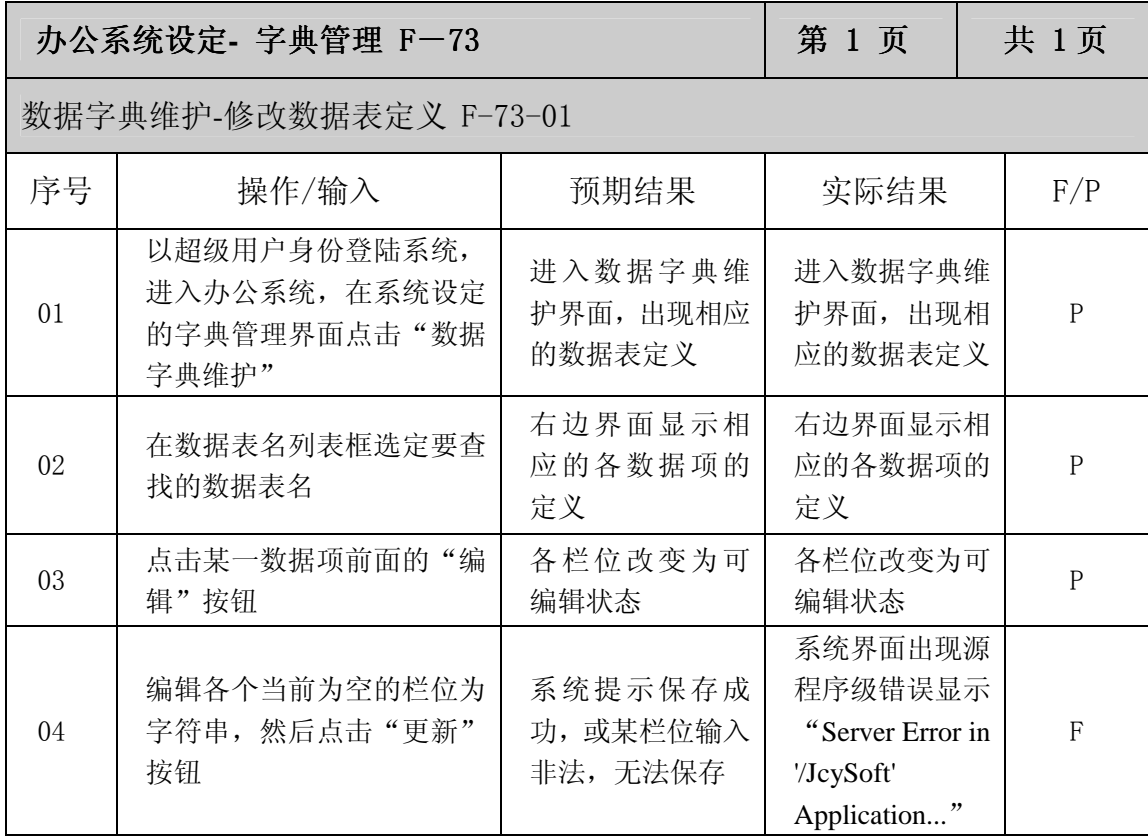

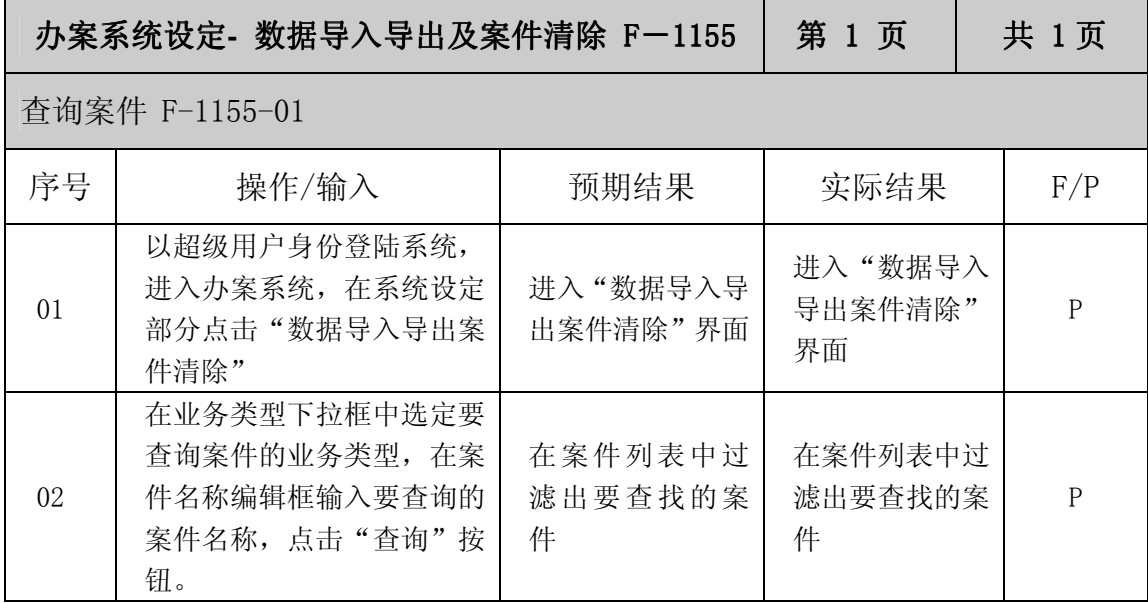

### No:0304506 :0304506 第9页共 17 页

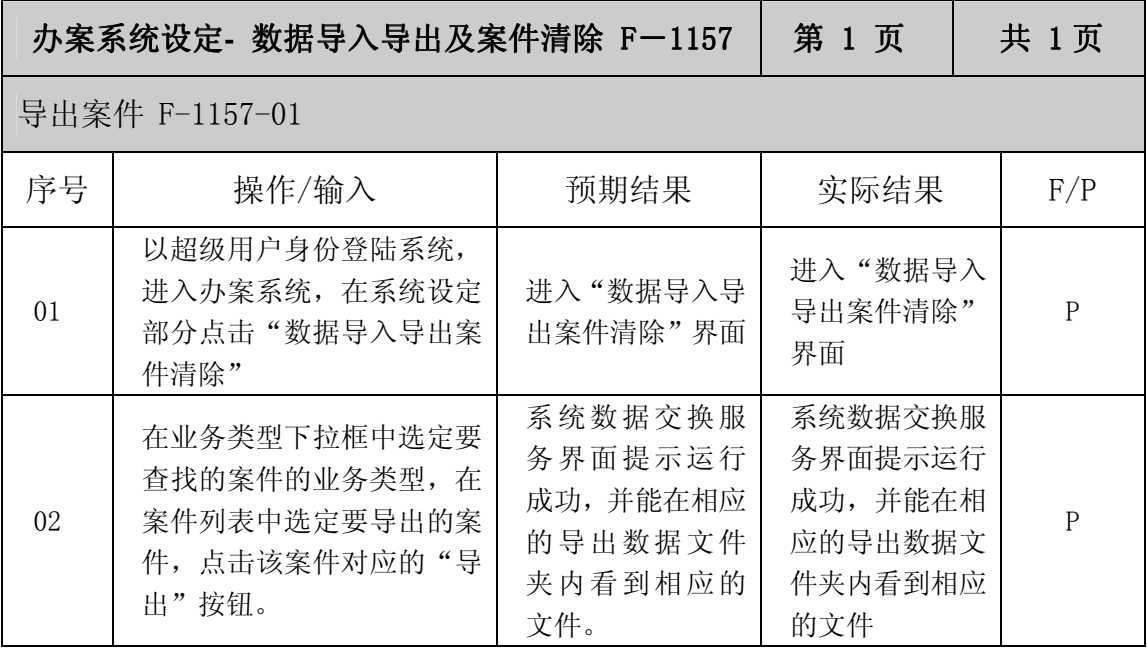

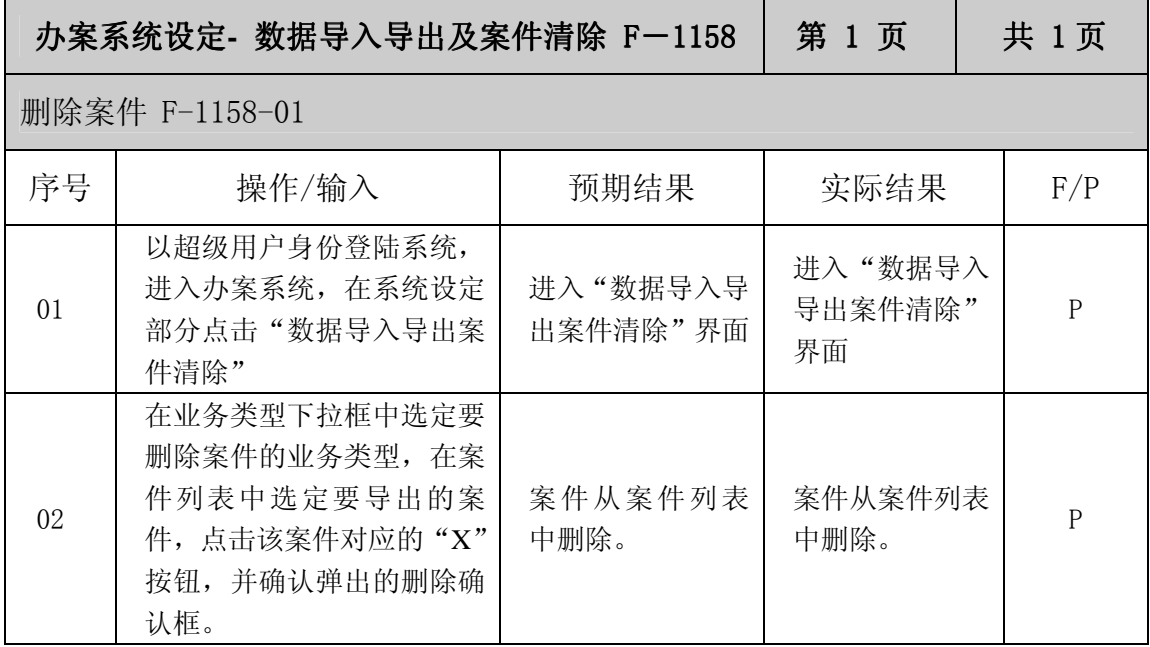

### No:0304506 :0304506 第10页共 17 页

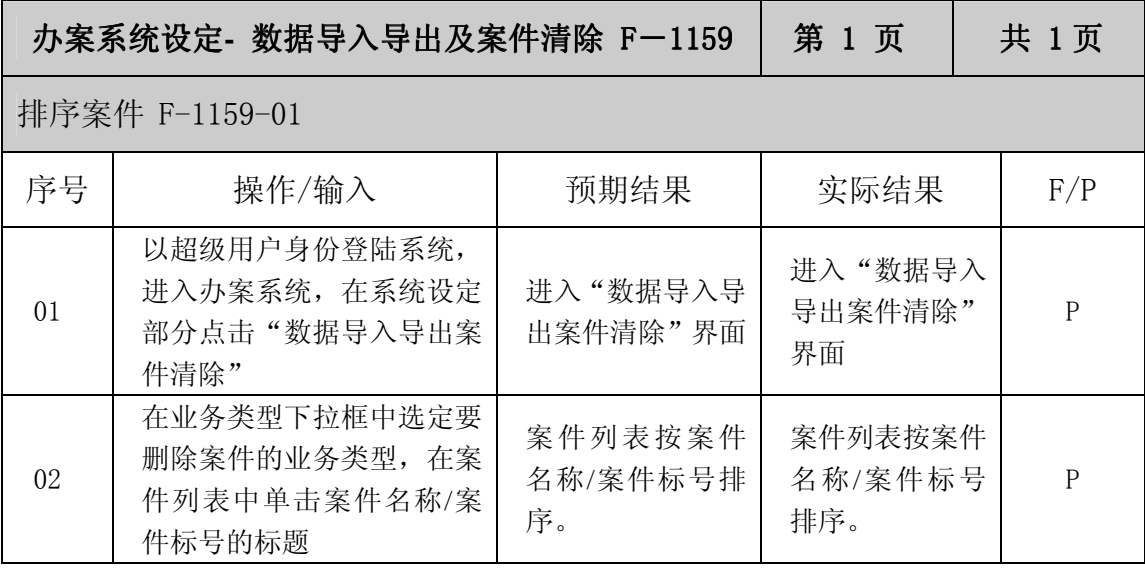

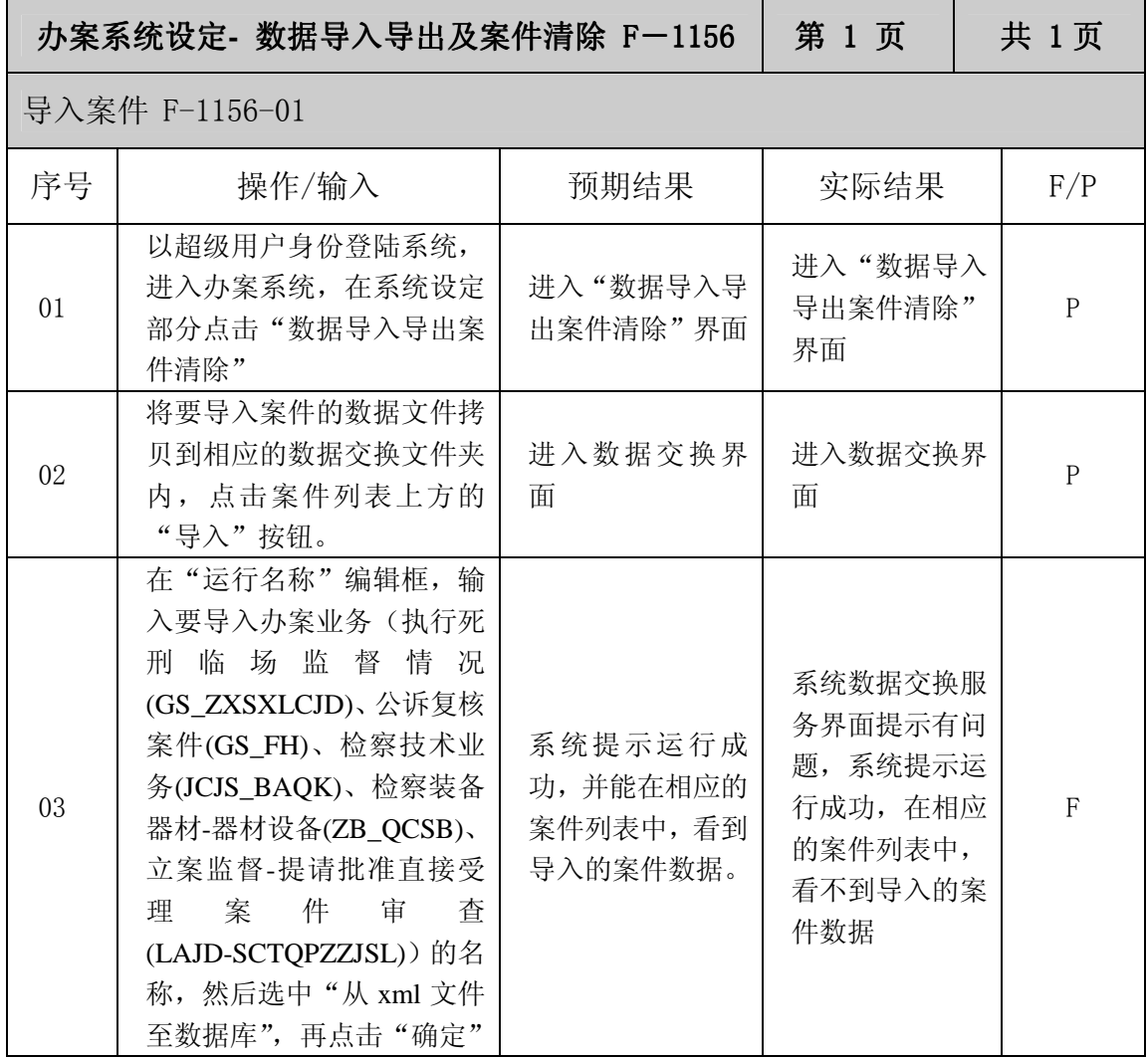

### No:0304506 :0304506 第11页共 17 页

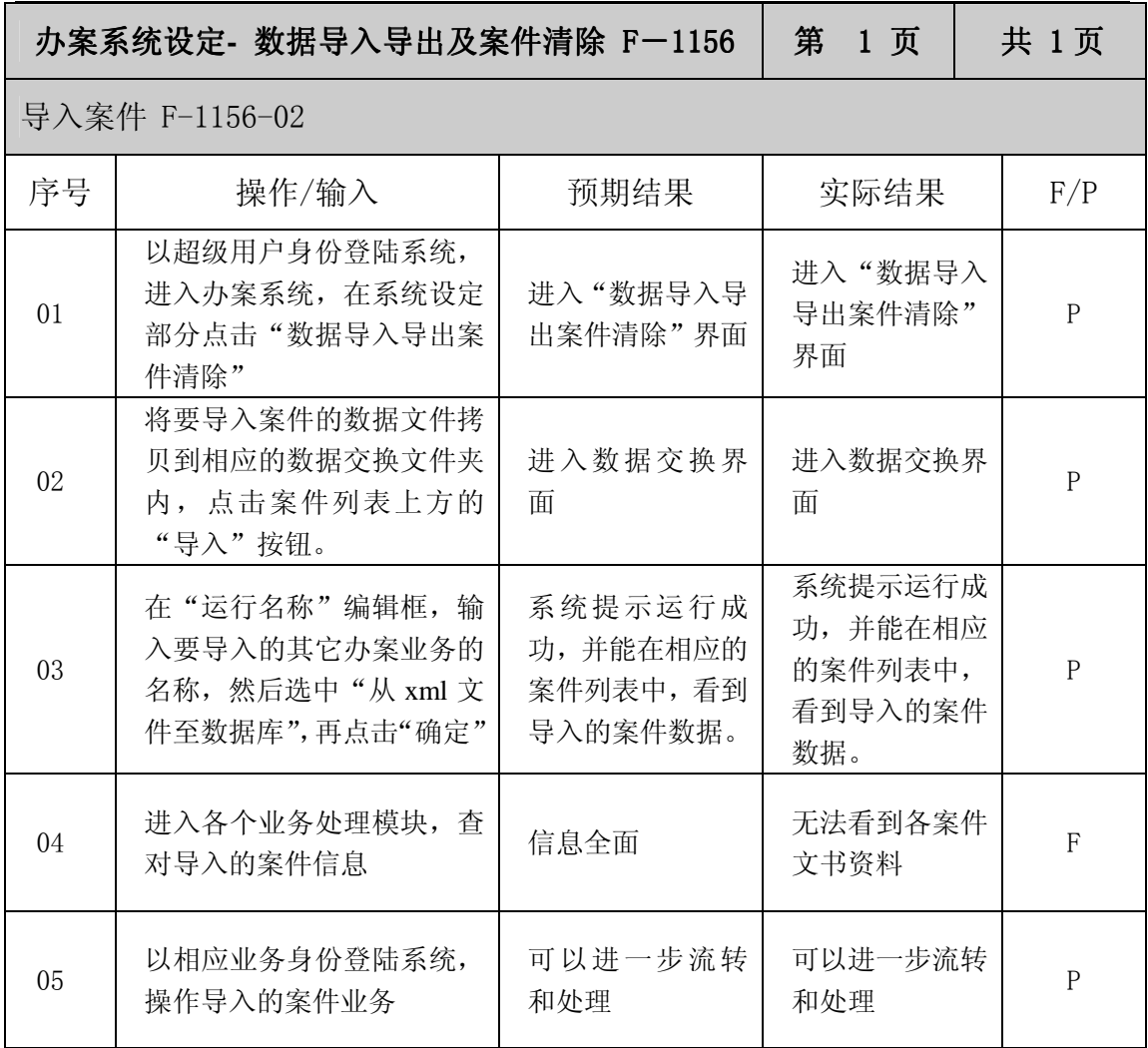

#### No:0304506 :0304506 第12页共 17 页

效率测试用例

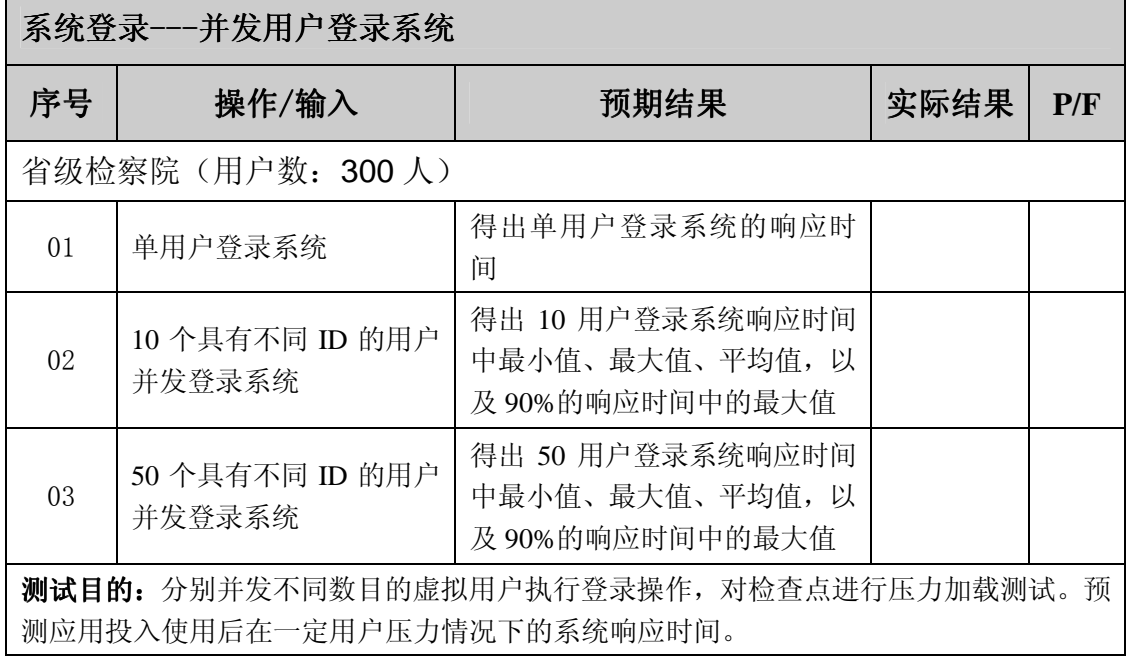

递增用户登录检察院系统测试用例

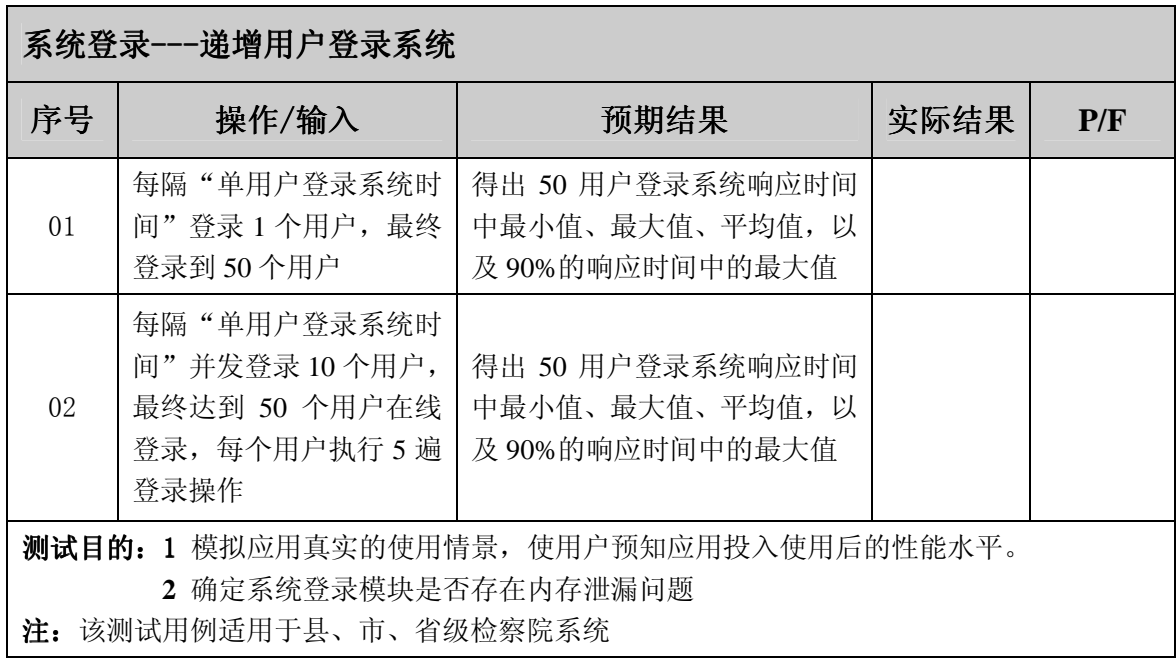

#### No:0304506 :0304506 第13页共 17 页

最大用户登录检察院系统测试用例

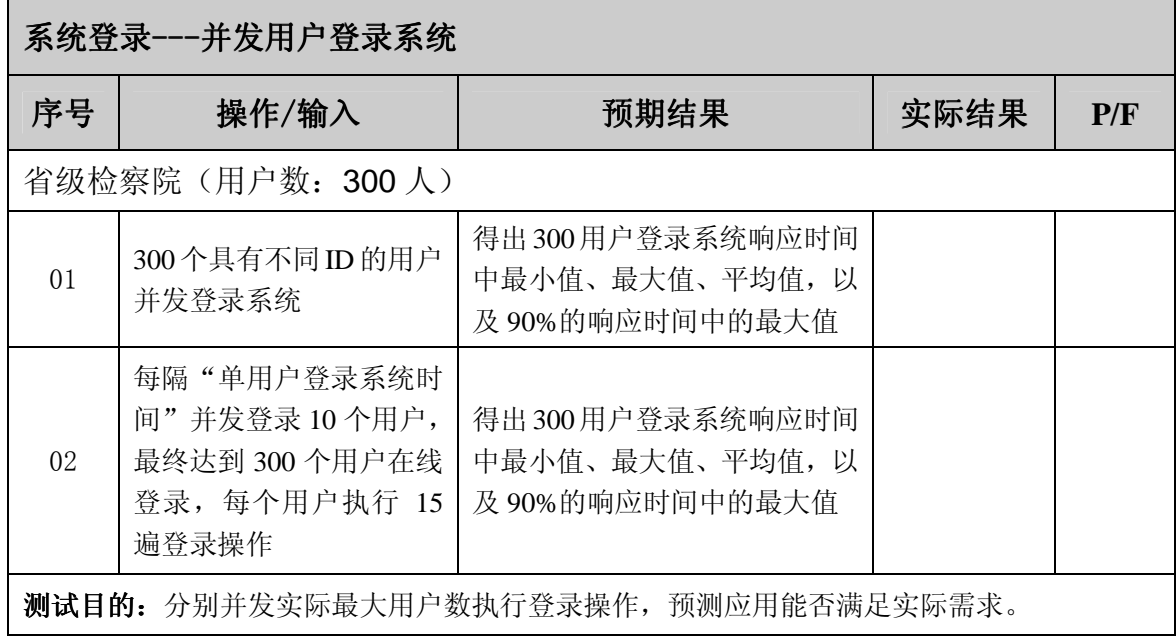

#### 多用户执行数据库查询操作情况下,用户登录系统测试用例

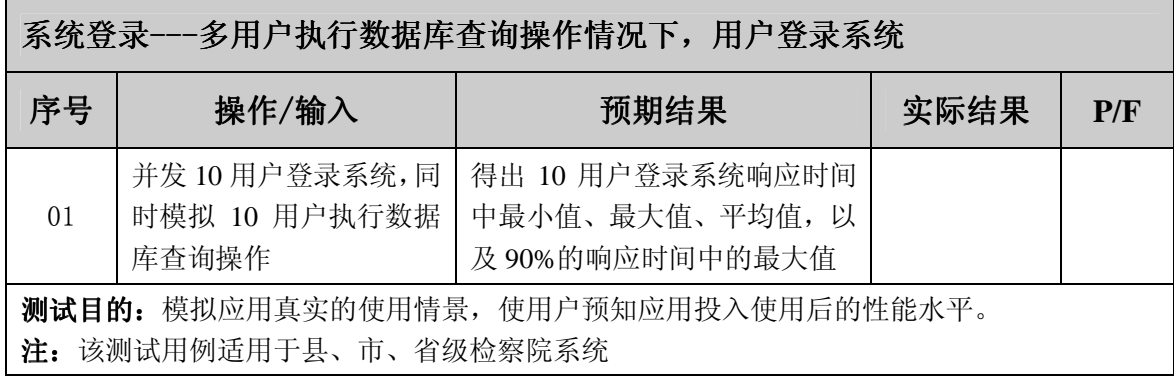

#### No:0304506 :0304506 第14页共 17 页

并发用户查询控告举报案件数据

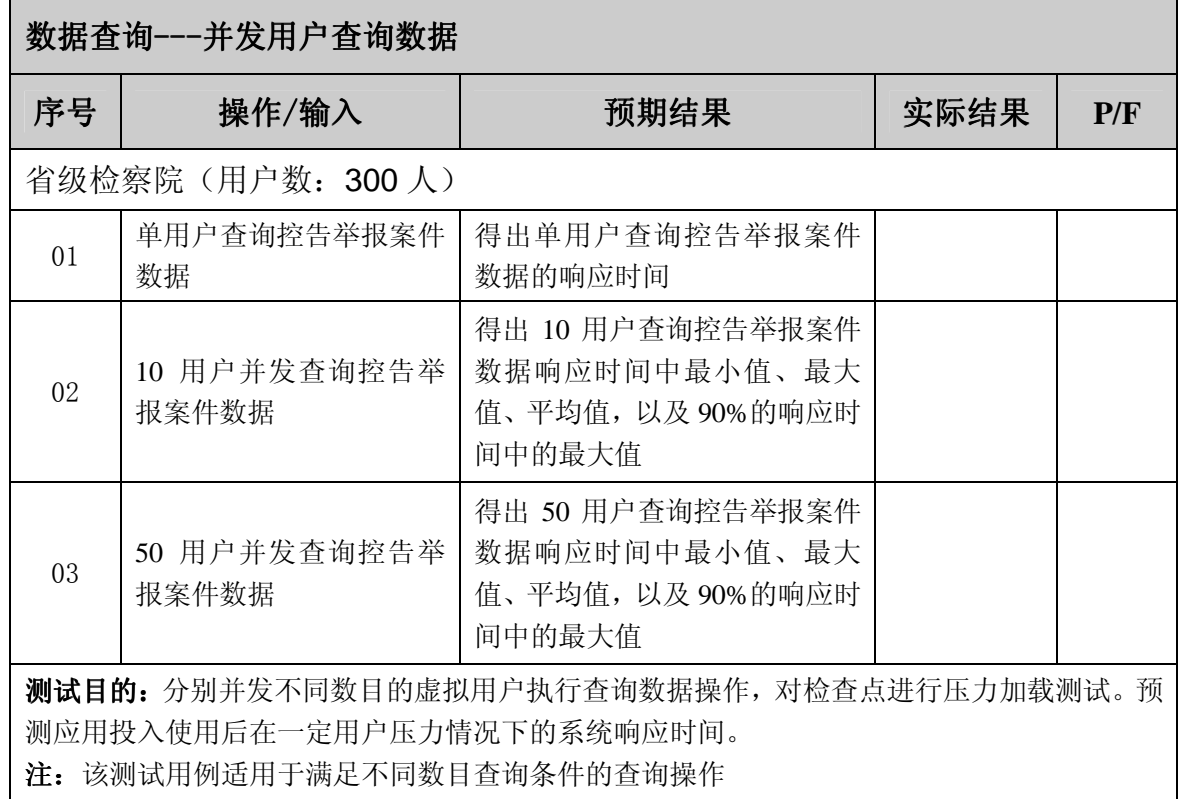

递增用户查询控告举报案件数据

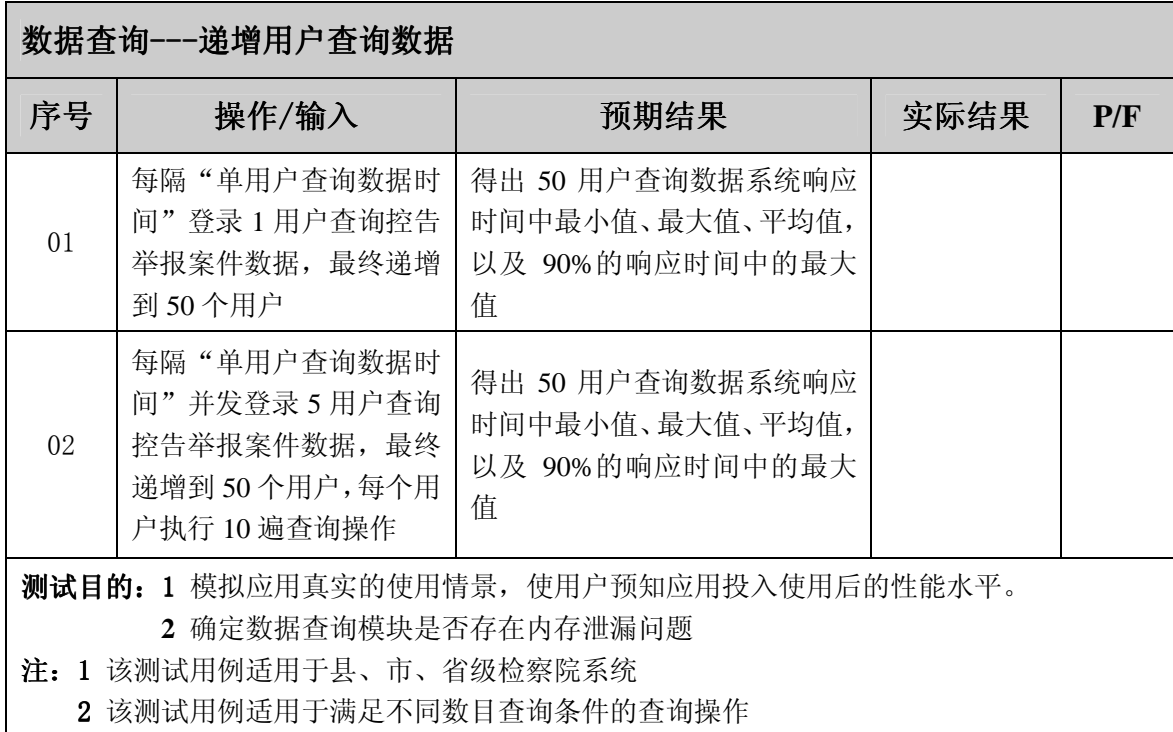

多用户执行登录情况下,用户执行查询操作测试用例

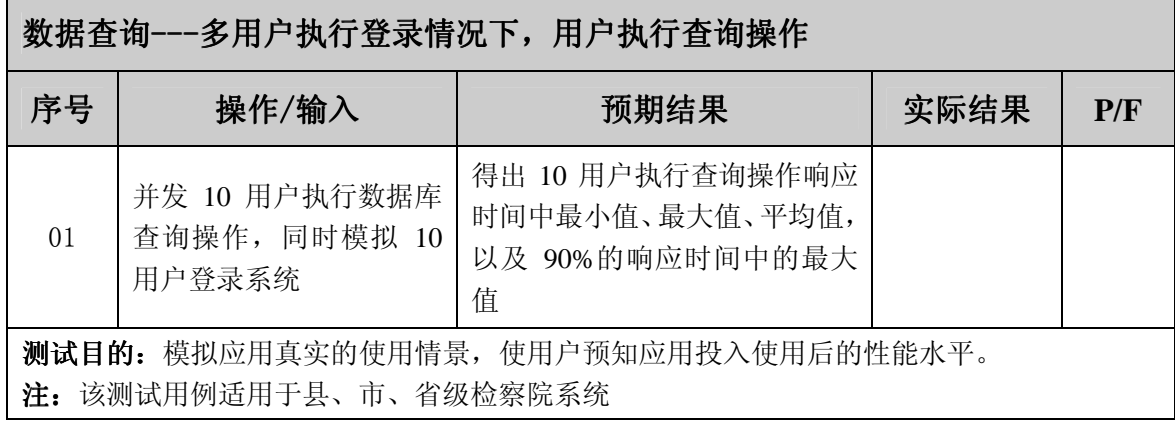

并发用户执行提交表单操作测试用例

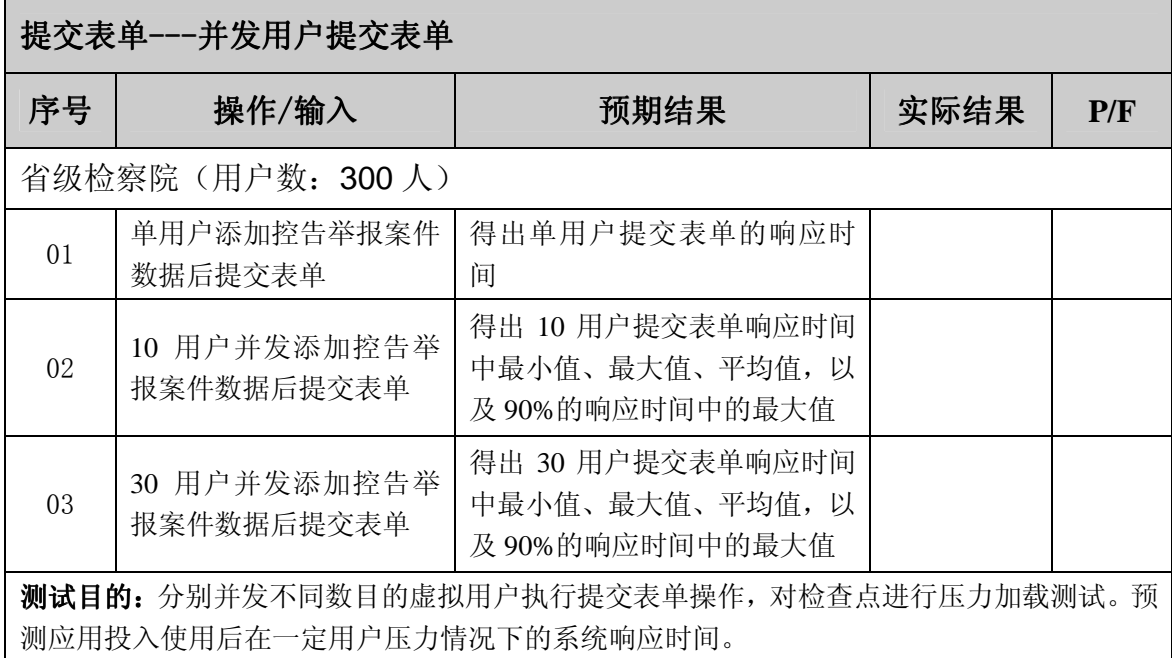

递增用户执行提交表单操作测试用例

提交表单---递增用户提交表单

#### No:0304506 :0304506 第16页共 17 页

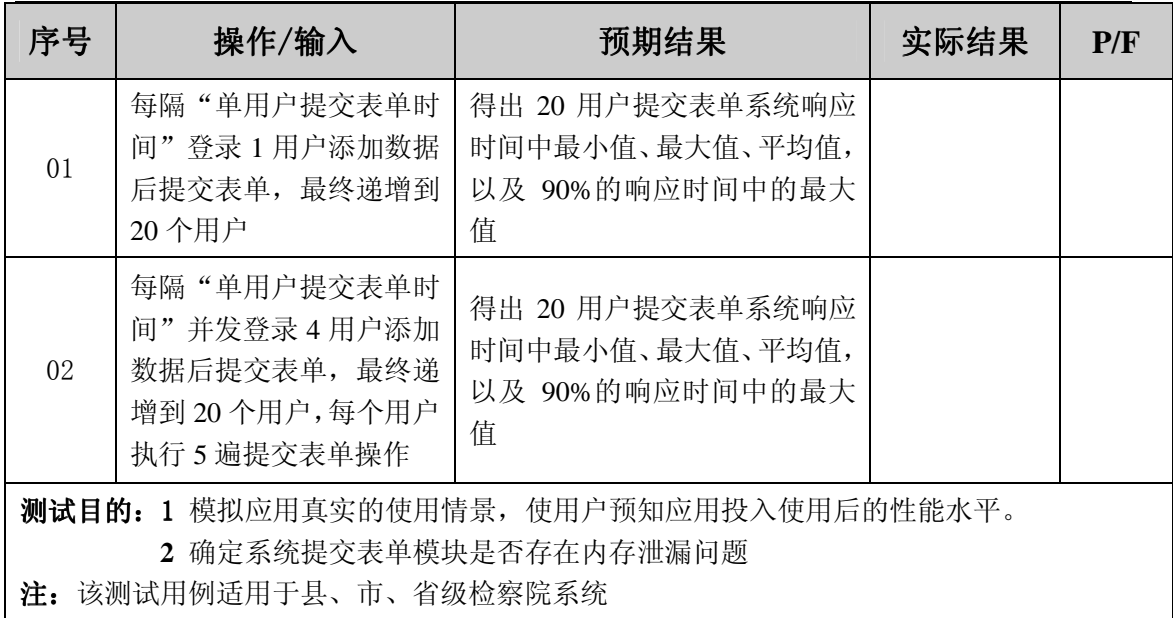

并发用户执行上传文件操作测试用例

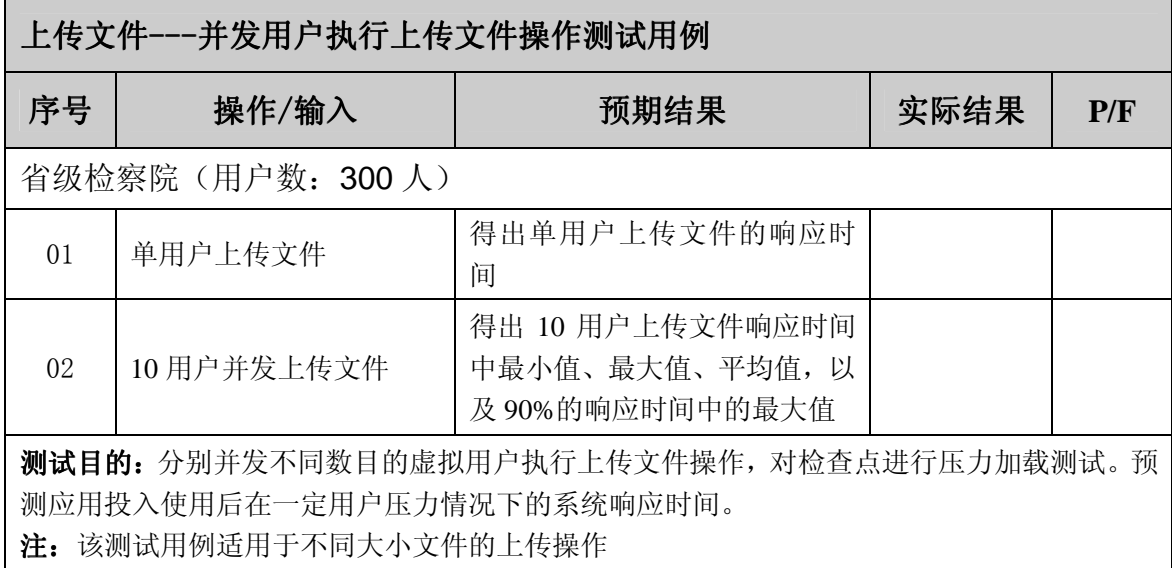

#### No:0304506 :0304506 第17页共 17 页

递增用户执行上传文件操作测试用例

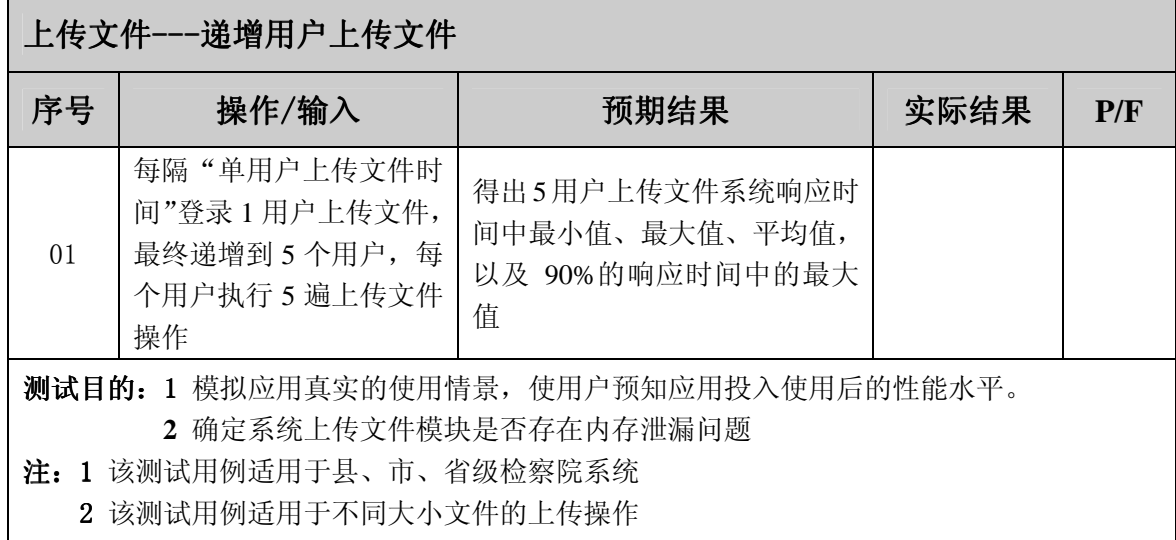

虚拟用户在一小时内不间断的受理群众来信来访(主要操作为的登记受理

案件数据),验证一小时的吞吐量。